SAP Business One

Document Version: 1.06 – 2014-09-24

# **SAP Business One Platform Support Matrix**

Release 8.8 and higher

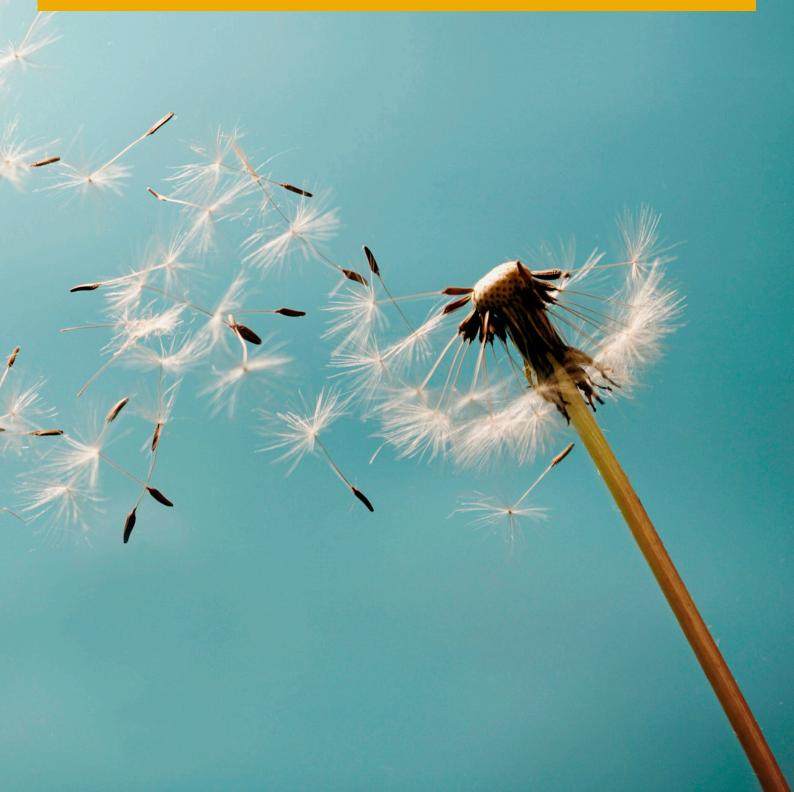

# **Typographic Conventions**

| Type Style          | Description                                                                                                    |
|---------------------|----------------------------------------------------------------------------------------------------|
| Example             | Words or characters quoted from the screen. These include field names, screen titles, pushbuttons labels, menu names, menu paths, and menu options.  Textual cross-references to other documents.                                |
| Example             | Emphasized words or expressions.                                                                                                    |
| EXAMPLE             | Technical names of system objects. These include report names, program names, transaction codes, table names, and key concepts of a programming language when they are surrounded by body text, for example, SELECT and INCLUDE. |
| Example             | Output on the screen. This includes file and directory names and their paths, messages, names of variables and parameters, source text, and names of installation, upgrade and database tools.                                   |
| Example             | Exact user entry. These are words or characters that you enter in the system exactly as they appear in the documentation.                                                                                                    |
| <example></example> | Variable user entry. Angle brackets indicate that you replace these words and characters with appropriate entries to make entries in the system.                                                                                 |
| EXAMPLE             | Keys on the keyboard, for example, F2 or ENTER.                                                                                                    |

# **Document History**

| Version | Date       | Change                                                                                                    |
|---------|------------|----------------------------------------------------------------------------------------------------|
| 1.0     | 2014-02-12 | Release Version                                                                                                    |
| 1.01    | 2014-05-08 | SAP Note 1787431 link added on XL Reporter platform support restrictions                                                                     |
| 1.02    | 2014-07-08 | SAP Business One 9.1 added to the overview list as well as support information on Microsoft Windows Server 2012 R2, Windows 8.1 and SQL 2014 |
| 1.03    | 2014-07-23 | SQL 2014 support information with SAP Business One 8.82 updated                                                                              |
| 1.04    | 2014-08-25 | Windows Server 2012 R2 and Windows Server 8.1 support information added                                                                      |
| 1.05    | 2014-09-16 | Support of Windows Server 2012 R2 with SAP Business One 8.82 updated                                                                         |
| 1.06    | 2014-09-24 | Office 365 support information added                                                                                                    |

## **Table of Contents**

| 1   | Suppo  | orted Platforms Overview | 5  |
|-----|--------|--------------------------|----|
| 1.1 | Latest | News                     |    |
|     | 1.1.1  | Disclaimer               | 5  |
| 2   |        | Business One             |    |
| 2.1 |        | Platforms                |    |
|     |        | Foot Notes               |    |
| 2.2 | Client | Platforms                | 9  |
|     |        | Foot Notes               |    |
| 2.3 |        | ase Platforms            |    |
|     |        | Foot Notes               |    |
| 2.4 | Deskto | op System Platforms      | 13 |
|     |        | Foot Notes               |    |
|     |        |                          |    |

### 1 Supported Platforms Overview

The overview of supported platforms for SAP Business One helps you plan your implementation or upgrade projects. It applies to all releases of **SAP Business One 8.8 and higher.** 

#### 1.1 Latest News

Sep 16, 2014 SAP Business One 8.82 now supports Microsoft® Windows Server 2012 R2.

Microsoft Windows Server 2012 R2 is now fully supported by SAP Business One 8.82 as of patch 17, including SAP-developed Add-Ons.

#### 1.1.1 Disclaimer

- In general, only the **English** platform versions are supported. Platform versions in other languages are supported as long as the issue is **not specific** to the platform version in a particular language.
- SAP Business One will no longer provide any support statements on virtualization software as we consider it the virtualization vendor's responsibility to ensure operating system compatibility. SAP Business One is running on virtualization software just as it is running on non-virtualized operating system platforms.
- SAP Business One will test only major versions of Microsoft's operating systems, databases and Office software products. Service Packs delivered by Microsoft in the course of a product's lifecycle will no longer be tested separately, but will automatically be officially supported for SAP Business One.
- If you encounter an issue with any of the Microsoft product Service Packs, SAP will solve this issue on a case-by-case basis as a bug (historically low rate of occurrence).
- For inquiries concerning supported platforms, open a ticket under component SBO-CRO-PLT via the SAP Business One Product Support page. For platform-related information specific to the SAP Business One XL Reporter, read SAP Note 1787431.

## 2 SAP Business One

### 2.1 Server Platforms

| Server Platforms                                                                                                    | 8.8              | 8.81 | 8.82              | 9.0                   | 9.1               |
|----------------------------------------------------------------------------------------------------|------------------|------|-------------------|-----------------------|-------------------|
| Microsoft® Windows Server 2003 <sup>(14)</sup> - 32 Bit (x86) / 64 Bit (x64)  (incl. Windows Terminal Services)  - Standard & Enterprise Edition     | х                | х    | х                 |                       |                   |
| Microsoft® Windows Server 2003 R2 <sup>(14)</sup> - 32 Bit (x86) / 64 Bit (x64)   (incl. Windows Terminal Services)  - Standard & Enterprise Edition | x                | x    | x                 |                       |                   |
| Microsoft® Windows Server 2008  - 32 Bit (x86) / 64 Bit (x64) (incl. Windows Terminal Services)  - Standard & Enterprise Edition                     | х                | x    | x                 | x                     | х                 |
| Microsoft® Windows Server 2008 R2 <sup>(5)</sup> - 64 Bit (x64) <sup>(6)</sup> (incl. Windows Terminal Services)  - Standard & Enterprise Edition    | X <sup>(7)</sup> | х    | х                 | х                     | х                 |
| Microsoft® Windows Server 2012  - 64 Bit (x64) (incl. Windows Terminal Services)  - Essentials, Standard & Datacenter Edition                        |                  |      | X <sup>(17)</sup> | X <sup>(18, 19)</sup> | х                 |
| Microsoft® Windows Server 2012 R2  - 64 Bit (x64) (incl. Windows Terminal Services)  - Essentials, Standard & Datacenter Edition                     |                  |      | X <sup>(23)</sup> | X <sup>(21)</sup>     | X <sup>(22)</sup> |
| Microsoft® Windows Small Business Server (SBS) 2003 <sup>(1)</sup> - 32 Bit (x86)  - Standard & Premium Edition                                      | х                | x    | x                 |                       |                   |

| Server Platforms                                                                                                    | 8.8                 | 8.81             | 8.82                 | 9.0               | 9.1               |
|----------------------------------------------------------------------------------------------------|---------------------|------------------|----------------------|-------------------|-------------------|
| Microsoft® Windows Small Business Server (SBS) 2003 R2 <sup>(1, 2)</sup> - 32 Bit (x86) - Standard & Premium Edition | X                   | х                | x                    |                   |                   |
| Microsoft® Windows Small Business Server (SBS) 2008  - 64 Bit (x64) (4)  - Standard & Premium Edition                | Х                   | Х                | Х                    | Х                 | х                 |
| Microsoft® Windows Small Business Server (SBS) 2011  - 64 Bit (x64) (11)  - Standard & Essentials Edition (14)       |                     | X <sup>(9)</sup> | Х                    | Х                 | х                 |
| Microsoft® Windows XP <sup>(12)</sup> - 32 Bit (x86)  - Professional Edition                                         | X (3)               | X <sup>(3)</sup> | X <sup>(3, 20)</sup> |                   |                   |
| Microsoft® Windows Vista (15)  - 32 Bit (x86) / 64 Bit (x64)  - Business, Enterprise & Ultimate Edition              | X (3)               | X <sup>(3)</sup> | X (3)                |                   |                   |
| Microsoft® Windows 7 <sup>(10)</sup> - 32 Bit (x86) / 64 Bit (x64)  - Professional, Enterprise & Ultimate Edition    | X <sup>(3, 8)</sup> | X <sup>(3)</sup> | X (3)                | X (3)             | X <sup>(3)</sup>  |
| Microsoft® Windows 8 <sup>(16)</sup> - 32 Bit (x86) / 64 Bit (x64)  - Windows 8 & Windows 8 Pro Edition              |                     |                  | X (3, 17)            | X (3, 18, 19)     | X (3)             |
| Microsoft® Windows 8.1 <sup>(16)</sup> – 32 Bit (x86) / 64 Bit (x64)  Windows 8.1 & Windows 8.1 Pro Edition          |                     |                  | X <sup>(25)</sup>    | X <sup>(24)</sup> | X <sup>(26)</sup> |

### 2.1.1 Foot Notes

(1) Microsoft® Corp. states that a server update is required to ensure compatibility as of Windows SBS 2003 SP1 or Windows SBS 2003 R2 with Windows Vista and Office 2007. The Microsoft® Update tool applies this update automatically on the server. A manual update can be performed as outlined in Knowledge Base article 926505 on Microsoft's® Web site.

<sup>(2)</sup> Windows Small Business Server (SBS) 2003 R2 is released by Microsoft® Corp. only on SQL 2005 Workgroup Edition

 $<sup>^{(3)}</sup>$  For standalone installations only.

- <sup>(4)</sup> Unlike previous versions of Windows SBS, Windows SBS 2008 requires 64-bit hardware. However, if you purchased the Windows SBS 2008 Premium Edition, your second server can be 32-bit or 64-bit processor architecture.
- <sup>(5)</sup> According to Microsoft® Corp., Windows Server 2008 R2 only supports SQL Server 2005 Service Pack 3 and SQL Server 2008 Service Pack 1 and later versions.
- (6) Microsoft® Corp. has announced that Windows Server 2008 is the last 32-bit Windows operating system. Therefore, support for 32-bit processors (x86) has been removed from Windows Server 2008 R2.
- $^{(7)}$  Supported as of SAP Business One 8.8 PLO7. Make sure to also read SAP Notes  $\underline{1434624}$  and  $\underline{1435183}$  as well as the SAP Notes referenced in the Related Notes sections.
- <sup>(8)</sup> Supported as of *SAP Business One 8.8 PL06*. Make sure to also read SAP Notes <u>1434624</u> and <u>1435183</u> as well as the SAP Notes referenced in the *Related Notes* sections.
- (9) Supported as of SAP Business One 8.81 PL07.
- (10) Before installing or upgrading SAP Business One or related products on **Windows 7**, make sure to **first** read SAP Notes <u>1492196</u> and <u>1493833</u> as well as the SAP Notes referenced in the *Related Notes* section.
- (11) Windows Small Business Server 2011 incorporates best-of-breed 64-bit product technologies. It supports a maximum of 75 users or devices.
- (12) Microsoft® Corp. has announced the end of support for Windows XP (SP3) on April 8, 2014.
- (13) Using Microsoft Windows Small Business Server 2011 Essentials Edition might make it necessary to additionally install the <u>Microsoft Windows Small Business Server 2011 Premium Add-On.</u>
- (14) Microsoft® Corp. has announced the end of maintenance for Windows Server 2003 and 2003 R2 on **July 13**, **2010**.
- (15) Microsoft® Corp. has announced the end of maintenance for Windows Vista on April 10, 2012.
- (16) **Windows N editions** are available for customers who live in countries that are part of the European Economic Area, Croatia, and Switzerland. **Windows RT** is not supported.
- (17) Supported as of *SAP Business One 8.82 PL14*. Also note here that support of Windows 8, Windows Server 2012, and SQL Server 2012 with *SAP Crystal Reports for SAP Business One Design-time version* is only given with **SAP Crystal Reports 2013 for SAP Business One**, which is supported by SAP Business One 8.82 as of PL16.
- (18) Note that support of Windows 8, Windows Server 2012, and SQL Server 2012 with SAP Crystal Reports for SAP Business One Design-time version is only given with SAP Crystal Reports 2013 for SAP Business One.
- (19) Supported as of *SAP Business One* 9.0 *PL05*. Also note here that support of Windows 8, Windows Server 2012, and SQL Server 2012 with *SAP Crystal Reports for SAP Business One Design-time version* is only given with **SAP Crystal Reports 2013 for SAP Business One**, which is supported by SAP Business One 9.0 as of PL09.
- (20) Note that Windows XP does not support SQL Server 2012.
- (21) Supported as of SAP Business One 9.0 PL12 and SAP Business One 9.0 PL12, version for SAP HANA.
- (22) Supported as of SAP Business One 9.1 PL01 and SAP Business One 9.1 PL01, version for SAP HANA.
- (23) Supported as of SAP Business One 8.82 PL17.
- (24) Supported as of SAP Business One 9.0 PL13 and SAP Business One 9.0 PL13, version for SAP HANA.
- (25) Planned to be supported as of SAP Business One 8.82 PL18.
- (26) Supported as of SAP Business One 9.1 PL02 and SAP Business One 9.1 PL02, version for SAP HANA.

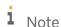

SAP Business One does **not** support Itanium-based 64-bit (ia64) server platforms or any other UNIX derivate.

#### 2.2 Client Platforms

| Client Platforms                                                                                                 | 8.8              | 8.81 | 8.82             | 9.0                 | 9.1               |
|----------------------------------------------------------------------------------------------------|------------------|------|------------------|---------------------|-------------------|
| Microsoft® Windows XP <sup>(1)</sup> - 32 Bit (x86)  - Professional Edition                                      | X                | x    | X <sup>(9)</sup> |                     |                   |
| Microsoft® Windows Vista (5)  - 32 Bit (x86) / 64 Bit (x64)  - Business, Enterprise & Ultimate Edition           | Х                | Х    | Х                |                     |                   |
| Microsoft® Windows 7 <sup>(2)</sup> - 32 Bit (x86) / 64 Bit (x64)  - Professional, Enterprise & Ultimate Edition | X <sup>(3)</sup> | х    | Х                | х                   | х                 |
| Microsoft® Windows 8 <sup>(4)</sup> - 32 Bit (x86) / 64 Bit (x64)  - Windows 8 & Windows 8 Pro Edition           |                  |      | X <sup>(6)</sup> | X <sup>(7, 8)</sup> | х                 |
| Microsoft® Windows 8.1 <sup>(4)</sup> - 32 Bit (x86) / 64 Bit (x64)  - Windows 8.1 & Windows 8.1 Pro Edition     |                  |      | X (11)           | X (10)              | X <sup>(12)</sup> |

#### **Foot Notes** 2.2.1

<sup>(1)</sup> Microsoft® Corp. has announced the end of support for Windows XP (SP3) on April 8, 2014.

<sup>(2)</sup> Before installing or upgrading SAP Business One or related products on **Windows 7**, make sure to **first** read SAP Notes 1492196 and 1493833 as well as the SAP Notes referenced in the Related Notes section.

<sup>(3)</sup> Supported as of SAP Business One 8.8 PLO6. Make sure to also read SAP Notes 1434624 and 1435183 as well as the SAP Notes referenced in the Related Notes sections.

<sup>(4)</sup> Windows N editions are available for customers who live in countries that are part of the European Economic Area, Croatia, and Switzerland. Windows RT is not supported.

<sup>(5)</sup> Microsoft® Corp. has announced the end of maintenance for Windows Vista on April 10, 2012.

<sup>(6)</sup> Supported as of SAP Business One 8.82 PL14. Also note here that support of Windows 8, Windows Server 2012, and SQL Server 2012 with SAP Crystal Reports for SAP Business One - Design-time version is only given with SAP Crystal Reports 2013 for SAP Business One, which is supported by SAP Business One 8.82 as of PL16.

<sup>&</sup>lt;sup>(7)</sup> Note that support of Windows 8, Windows Server 2012, and SQL Server 2012 with SAP Crystal Reports for SAP Business One - Design-time version is only given with SAP Crystal Reports 2013 for SAP Business One.

<sup>(8)</sup> Supported as of SAP Business One 9.0 PLO5. Also note here that support of Windows 8, Windows Server 2012, and SQL Server 2012 with SAP Crystal Reports for SAP Business One - Design-time version is only given with SAP Crystal Reports 2013 for SAP Business One, which is supported by SAP Business One 9.0 as of PL09.

- <sup>(9)</sup> Note that Windows XP does not support SQL Server 2012.
- (10) Supported as of SAP Business One 9.0 PL13 and SAP Business One 9.0 PL13, version for SAP HANA.
- $\ensuremath{^{\text{(11)}}}$  Planned to be supported as of SAP Business One 8.82 PL18.
- (12) Supported as of SAP Business One 9.1 PL02 and SAP Business One 9.1 PL02, version for SAP HANA.

### 2.3 Database Platforms

| T                                                                                                    |                         |      |                      |       |         |
|----------------------------------------------------------------------------------------------------|-------------------------|------|----------------------|-------|---------|
| Database Platforms                                                                                                    | 8.8                     | 8.81 | 8.82                 | 9.0   | 9.1     |
| Microsoft® SQL Server 2005 (4.8)  — 32 Bit (x86) / 64 Bit (x64)  — Express (1.3), Workgroup (2), Standard & Enterprise Edition  Read SAP Note 928839 on how to order SQL 2005 for upgrade purposes.  Read the Hardware and Software Requirements for Installing SQL Server 2005 as stipulated by Microsoft Corp.                        | X                       | X    | X                    |       |         |
| Microsoft® SQL Server 2008 <sup>(4)</sup> — 32 Bit (x86) / 64 Bit (x64)  — Express <sup>(7)</sup> , Workgroup, Standard & Enterprise Edition  Read SAP Note 928839 on how to order SQL 2008 for upgrade purposes. Read the Hardware and Software Requirements for Installing SQL Server 2008 as stipulated by Microsoft Corp.           | X                       | x    | x                    | x     | x       |
| Microsoft® SQL Server 2008 R2 <sup>(4)</sup> — 32 Bit (x86) / 64 Bit (x64)  — Express <sup>(7)</sup> , Workgroup, Standard & Enterprise Edition  Read SAP Note 928839 on how to order SQL 2008 R2 for upgrade purposes.  Read the Hardware and Software Requirements for Installing SQL Server 2008 R2 as stipulated by Microsoft Corp. | <b>X</b> <sup>(5)</sup> | X    | X                    | X     | x       |
| Microsoft® SQL Server 2012 <sup>(9)</sup> — 32 Bit (x86) / 64 Bit (x64)  — Standard, Business Intelligence & Enterprise Edition  Read SAP Note <u>928839</u> on how to order SQL 2012 for upgrade purposes.  Read the <u>Hardware and Software Requirements for Installing SQL Server 2012</u> as stipulated by Microsoft Corp.         |                         |      | X <sup>(6, 10)</sup> | X (e) | х       |
| Microsoft® SQL Server 2014 (9)  — 32 Bit (x86) / 64 Bit (x64)  — Standard, Business Intelligence & Enterprise Edition  Read SAP Note 928839 on how to order SQL 2014 for upgrade purposes.  Read the Hardware and Software Requirements for Installing SQL Server 2014 as stipulated by Microsoft Corp.                                 |                         |      |                      |       | Q4/2014 |

#### 2.3.1 Foot Notes

- (1) SQL 2005 Express Edition is only supported in 32 Bit (x86) mode.
- <sup>(2)</sup> SQL 2005 Workgroup Edition is only supported with Windows Small Business Server (SBS) 2003 and only in 32 Bit (x86) mode.
- (3) Before installing the SQL Server 2005 Express Edition, make sure that you carefully read the <u>Installation Guide</u> for MS SQL Server 2005 Express Edition, also published in the <u>SAP Business One Library</u>, and consider the system limitations with respect to database size, productive users, and more.
- <sup>(4)</sup> Windows Server 2008 R2 only supports SQL Server 2005 Service Pack 3 and SQL Server 2008 Service Pack 1 and later versions.
- (5) Supported as of SAP Business One 8.8 PL10.
- (6) Supported as of *SAP Business One 8.82 PL11* and *SAP Business One 9.0 PL01*. Also note here that support of Windows 8, Windows Server 2012, and SQL Server 2012 with *SAP Crystal Reports for SAP Business One Design-time version* is only given with **SAP Crystal Reports 2013 for SAP Business One**, which is supported by SAP Business One 8.82 as of PL16.
- (7) Before installing the SQL Server 2008 Express Edition, make sure that you carefully read the <u>Installation Guide</u> for MS SQL Server 2008 Express Edition, also published in the <u>SAP Business One Library</u>, and consider the system limitations with respect to database size, productive users, and more.
- (8) Microsoft® Corp. has announced the end of maintenance for SQL 2005 on April 12, 2011.
- <sup>(9)</sup> When installing MS SQL Server 2012 Express Edition or MS SQL Server 2014 Express Edition, note the system limitations with respect to database size, productive users, and more.
- (10) Note that Windows XP does not support SQL Server 2012.
- i Note

SAP Business One does **not** support Itanium-based 64-bit (ia64) server platforms or any other UNIX derivate.

### 2.4 Desktop System Platforms

| Desktop System Platforms                                                                                                    | 8.8                 | 8.81  | 8.82             | 9.0              | 9.1 |
|----------------------------------------------------------------------------------------------------|---------------------|-------|------------------|------------------|-----|
| Microsoft® Office 2003 <sup>(4)</sup> — Standard & Professional Edition  Office 2003 can run on a Windows 64-bit platform using WOW (Windows on Win32) <sup>(1)</sup>                                                                                                    | х                   | x     | X                |                  |     |
| Microsoft® Office 2007 (5)  — Standard & Professional Edition  The 2007 Microsoft Office system programs client is a 32-bit application and can run on a Windows 64-bit platform (Windows XP, Windows Server 2003, and Windows Vista) but there may be some feature limitation. (1)                                                                                                    | x                   | x     | X                | x                | х   |
| Microsoft® Office 2010  — Standard & Professional Edition  According to Microsoft® Corp., Microsoft Office 2010 by default installs the 32-bit version even if your computer is running 64-bit editions of Windows.  Before upgrading from earlier Microsoft Office versions, make sure you carefully read the Microsoft Office System Requirements as stipulated by Microsoft Corp. (1) | X <sup>(2, 3)</sup> | X (3) | X <sup>(3)</sup> | X                | X   |
| Microsoft® Office 2013  — Standard & Professional Edition  Before upgrading from earlier Microsoft Office versions, make sure you carefully read the Microsoft Office System Requirements as stipulated by Microsoft Corp. (1)                                                                                                    |                     |       | X <sup>(6)</sup> | X <sup>(6)</sup> | X   |
| Microsoft® Office 365  — Various Subscription Plans                                                                                                    |                     |       | (7)              | (7)              | (7) |

### 2.4.1 Foot Notes

<sup>(1)</sup> For detailed information, refer to the respective system requirements as stipulated by Microsoft® Corp.

<sup>(2)</sup> Supported as of SAP Business One 8.8 PL17.

<sup>&</sup>lt;sup>(3)</sup> For the time being, the SAP Business One release track 8.8 only supports the 32-bit version of the Microsoft Office 2010 editions.

<sup>(4)</sup> Microsoft® Corp. has announced the end of support for Office 2003 on April 8, 2014.

<sup>(5)</sup> Microsoft® Corp. has announced the end of maintenance for Office 2007 on **October 9, 2012**.

(6) Supported as of SAP Business One 9.0 PL08 and SAP Business One 8.82 PL14.

(7) "Office 365" refers to subscription plans that include access to Office applications plus other productivity services that are enabled over the Internet (cloud services). For more details, refer to Microsoft's Office 365 for business FAQ page.

Partners may be able to integrate SAP Business One with Office 365 via synchronization capabilities provided by Office365/OneDrive, but it would be the partner's responsibility to make the right configurations following Microsoft's documentation. As such, we do not consider Office 365 as a general platform for us to support.

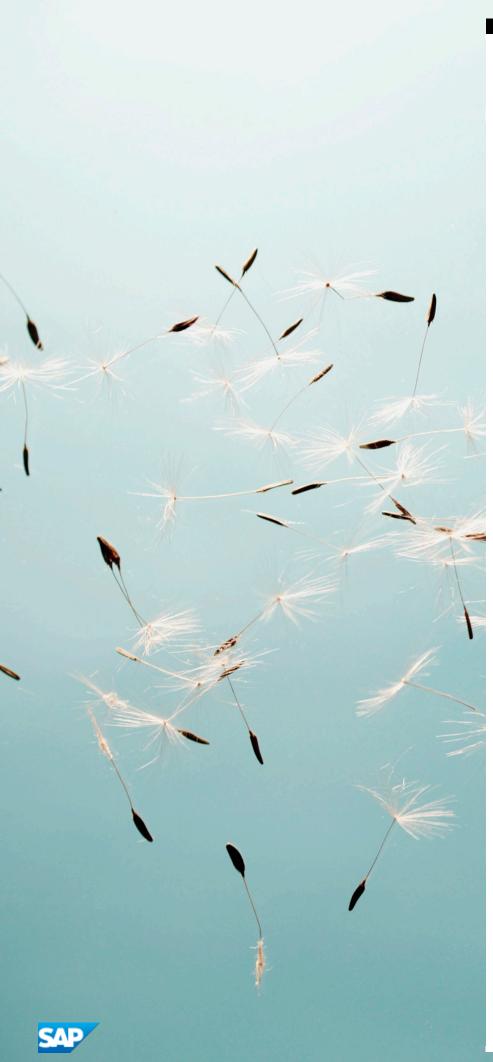

#### www.sap.com/contactsap

© 2014 SAP AG or an SAP affiliate company. All rights reserved. No part of this publication may be reproduced or transmitted in any form or for any purpose without the express permission of SAP AG. The information contained herein may be changed without prior notice.

Some software products marketed by SAP AG and its distributors contain proprietary software components of other software vendors.

 $National\ product\ specifications\ may\ vary.$ 

These materials are provided by SAP AG and its affiliated companies ("SAP Group") for informational purposes only, without representation or warranty of any kind, and SAP Group shall not be liable for errors or omissions with respect to the materials. The only warranties for SAP Group products and services are those that are set forth in the express warranty statements accompanying such products and services, if any. Nothing herein should be construed as constituting an additional warranty.

SAP and other SAP products and services mentioned herein as well as their respective logos are trademarks or registered trademarks of SAP AG in Germany and other countries. Please see

www.sap.com/corporate-en/legal/copyright/index.epx#trademark for additional trademark information and notices.